### <span id="page-0-0"></span>Sieci komputerowe

#### Mikołaj Czechlewski

21.10.2022

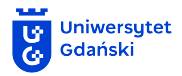

Mikołaj Czechlewski Sieci komputerowe

 $\leftarrow$ 

AD > 4 E

重

## Plan wykładu 3

#### **1** Model klient-serwer

Mikołaj Czechlewski [Sieci komputerowe](#page-0-0)

 $\leftarrow$ 

重

œ.  $\rightarrow$ 

- **•** Model klient-serwer
- <sup>2</sup> Warstwa aplikacji w modelu TCP/IP

- **1** Model klient-serwer
- <sup>2</sup> Warstwa aplikacji w modelu TCP/IP
- <sup>3</sup> Protokoły warstwy aplikacji

- **1** Model klient-serwer
- <sup>2</sup> Warstwa aplikacji w modelu TCP/IP
- <sup>3</sup> Protokoły warstwy aplikacji
- <sup>4</sup> Protokół DHCP

- Model klient-serwer
- Warstwa aplikacji w modelu TCP/IP
- Protokoły warstwy aplikacji
- Protokół DHCP
- Protokół DNS

- Model klient-serwer
- Warstwa aplikacji w modelu TCP/IP
- Protokoły warstwy aplikacji
- Protokół DHCP
- Protokół DNS
- Protokoły HTTP, HTTPS

つくい

- Model klient-serwer
- Warstwa aplikacji w modelu TCP/IP
- Protokoły warstwy aplikacji
- Protokół DHCP
- Protokół DNS
- Protokoły HTTP, HTTPS
- Protokoły POP3, IMAP, SMTP

つへへ

- Model klient-serwer
- Warstwa aplikacji w modelu TCP/IP
- Protokoły warstwy aplikacji
- Protokół DHCP
- Protokół DNS
- Protokoły HTTP, HTTPS
- Protokoły POP3, IMAP, SMTP
- Protokół FTP
- Protokół SSH

つへへ

#### Model klient-serwer

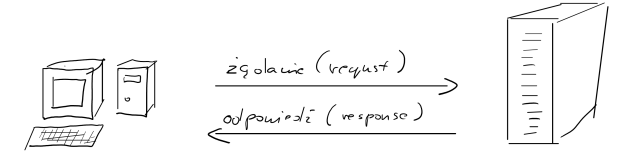

 $KL$ <sub>I</sub> $ENT$ 

SERWER

4日 8

メ御 トメミトメモト

重

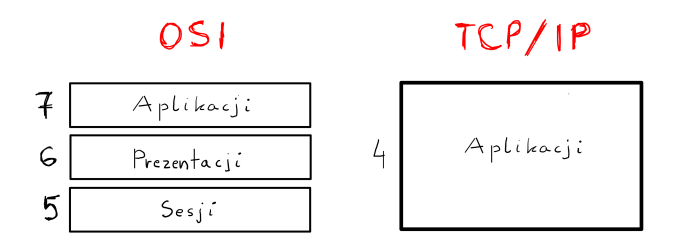

 $\leftarrow$ 

重

- 御 ▶ → 君 ▶ → 君 ▶

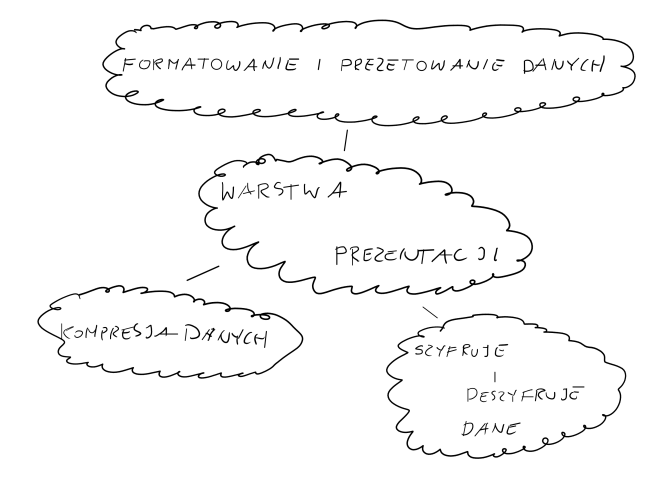

\*ロト \*部 ▶ \*語 ▶ \*語 ▶ │ 語

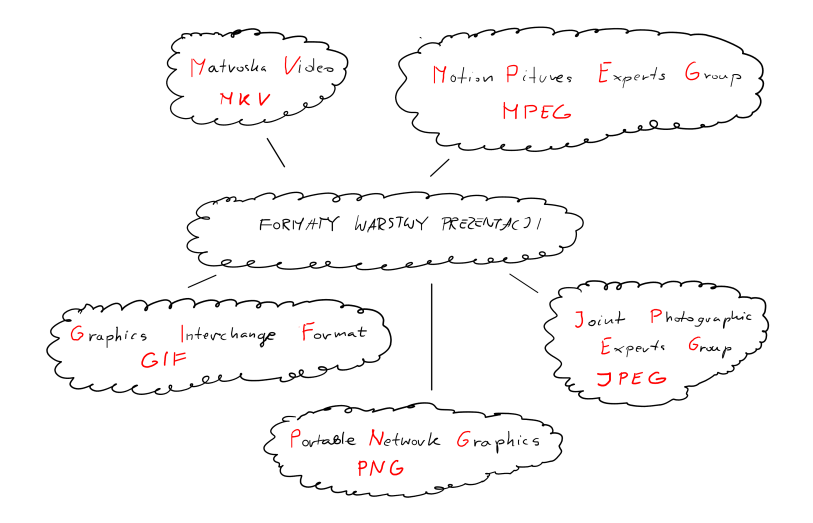

Mikołaj Czechlewski [Sieci komputerowe](#page-0-0)

K ロト K 御 ト K 君 ト K 君 ト …

造

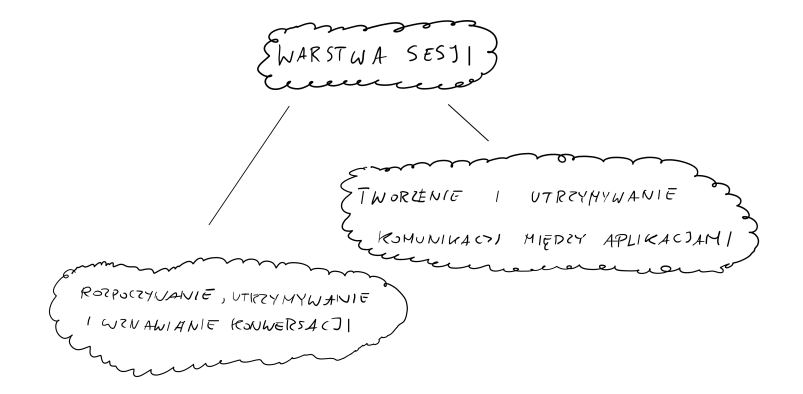

K ロト K 御 ト K 君 ト K 君 ト …

造

## Protokoły warstwy aplikacji

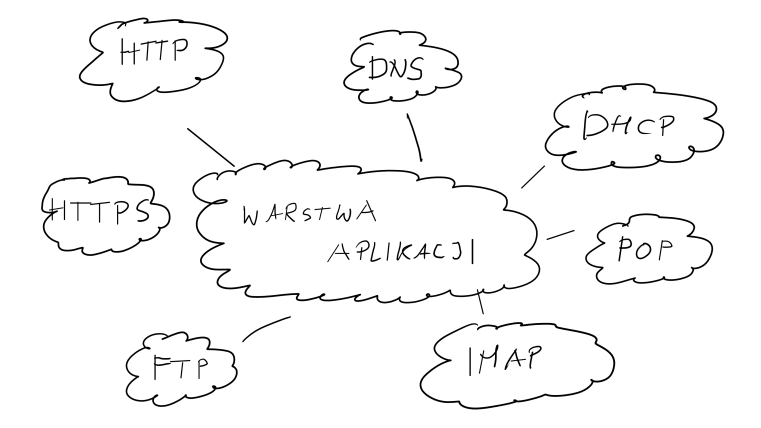

 $298$ 

造

メロト メ部 トメ ヨ トメ ヨ トー

# DHCP [\(RFC 2131\)](https://www.rfc-editor.org/rfc/rfc2131)

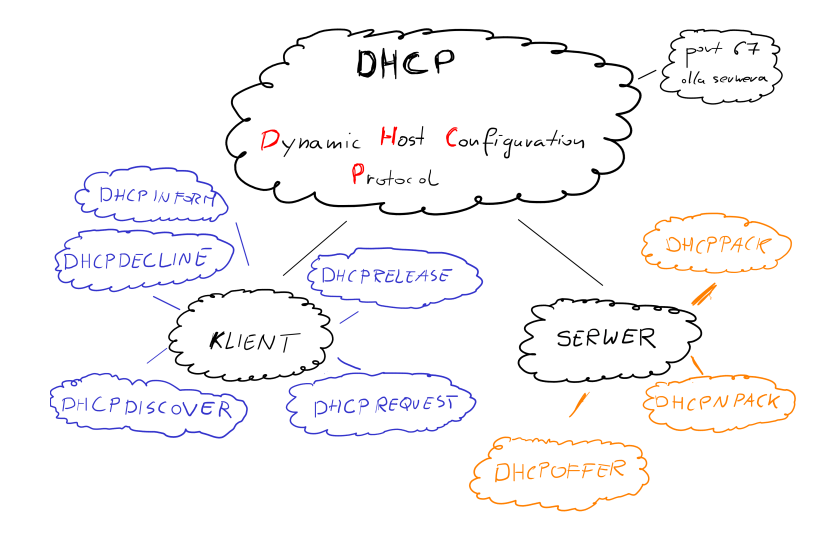

K ロ ▶ K 部 ▶ K 경 ▶ K 경 ▶ → 경

# DHCP [\(RFC 2131\)](https://www.rfc-editor.org/rfc/rfc2131)

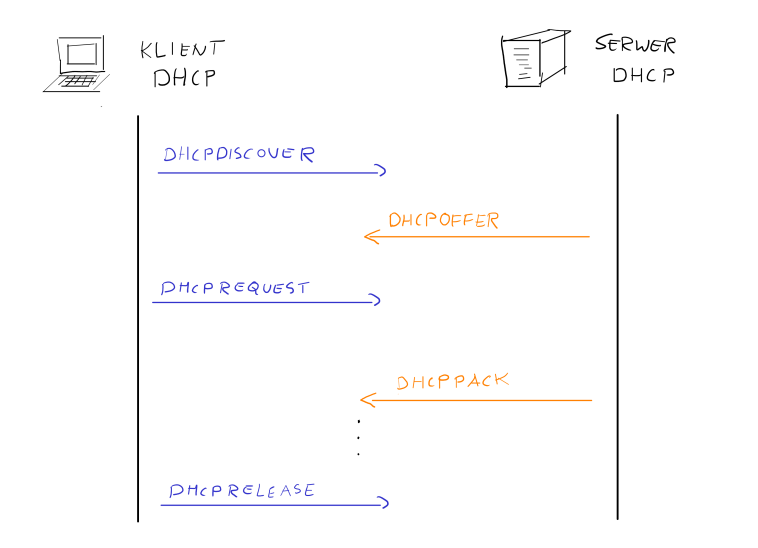

Mikołaj Czechlewski [Sieci komputerowe](#page-0-0)

メロト メタト メミト メミトリ ミ

# DNS [\(RFC 1034\)](https://www.rfc-editor.org/rfc/rfc1034)

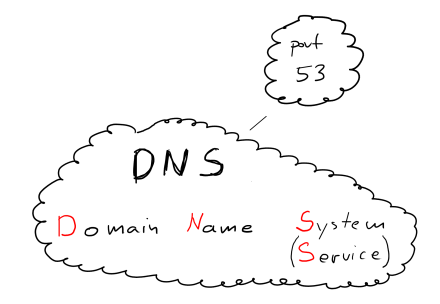

 $299$ 

K ロ ▶ K 部 ▶ K 경 ▶ K 경 ▶ → 경

# DNS [\(RFC 1034\)](https://www.rfc-editor.org/rfc/rfc1034)

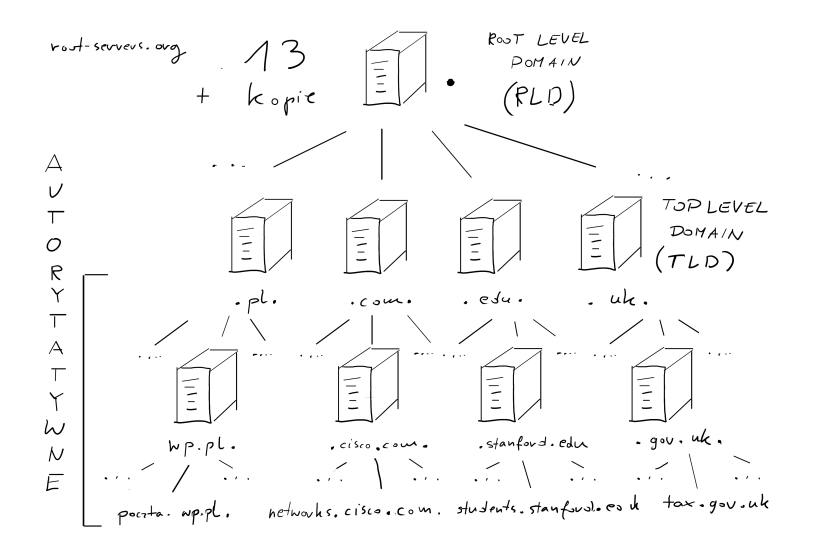

 $\leftarrow$ 

## DNS [\(RFC 1034\)](https://www.rfc-editor.org/rfc/rfc1034)

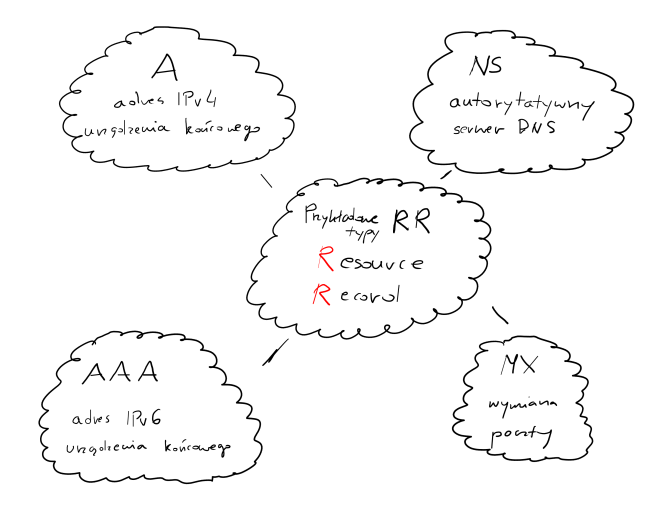

メロト メ都 トメ ヨ トメ ヨ トッ ヨッ

# HTTP, HTTPS [\(RFC 2616,](https://www.rfc-editor.org/rfc/ rfc2616) [RFC 2818\)](https://www.rfc-editor.org/rfc/rfc2818)

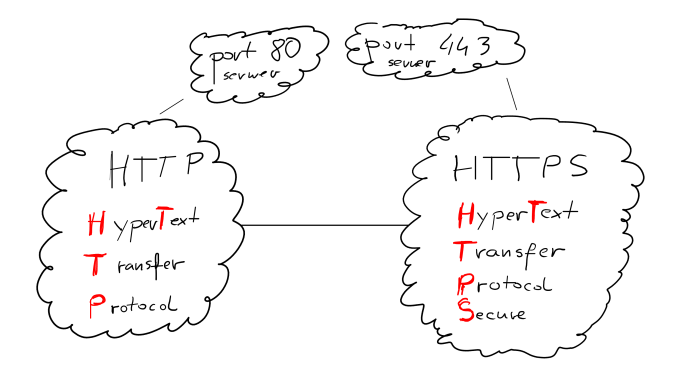

メロト メ母 トメ ヨ トメ ヨ トー

造

# HTTP, HTTPS [\(RFC 2616,](https://www.rfc-editor.org/rfc/ rfc2616) [RFC 2818\)](https://www.rfc-editor.org/rfc/rfc2818)

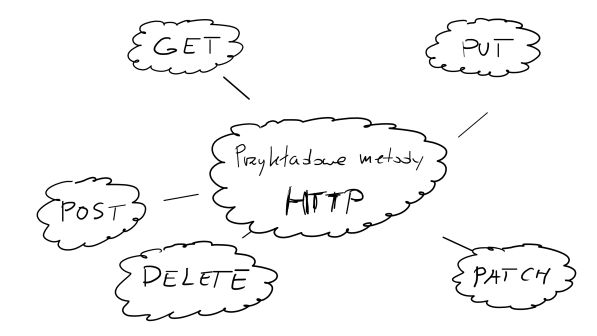

メロト メタト メミト メミトー

造

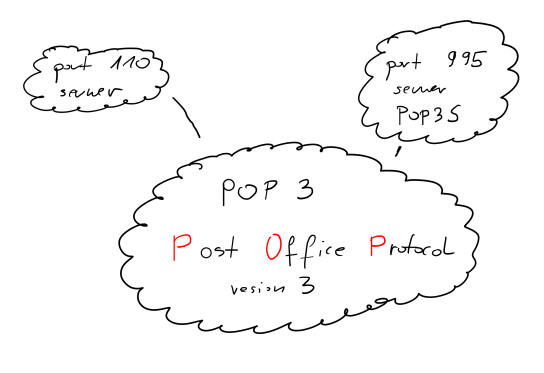

 $\leftarrow$ 

→ イ団 → イヨ → イヨ →

 $298$ 

画

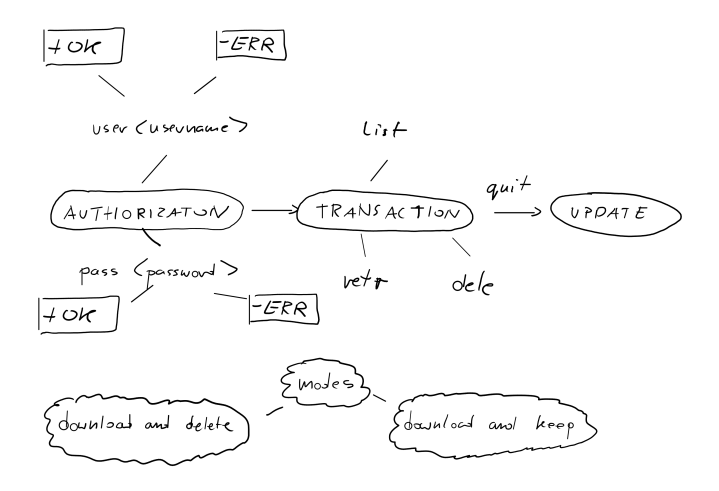

 $\leftarrow$ 

 $298$ 

画

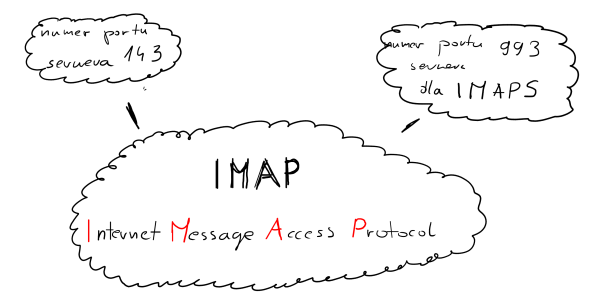

 $\leftarrow$ 

造

→ 伊 ▶ → 君 ▶ → 君 ▶ →

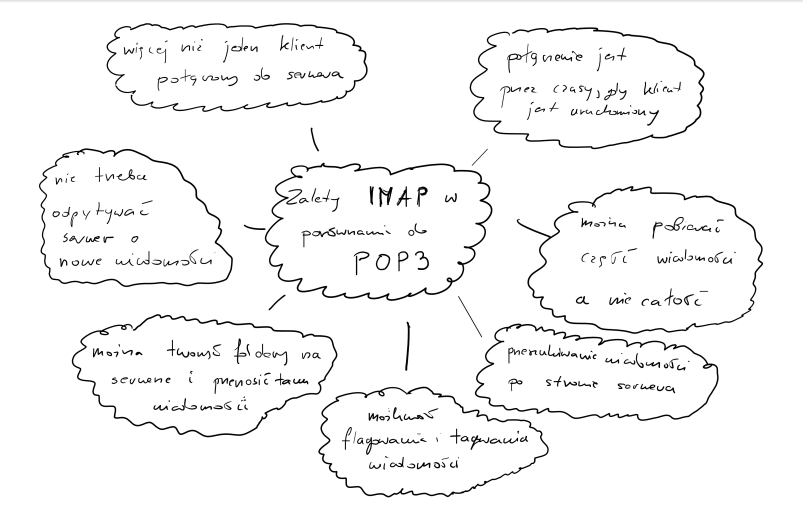

KID K K @ D K 2E X 2E X 2E L YO Q O

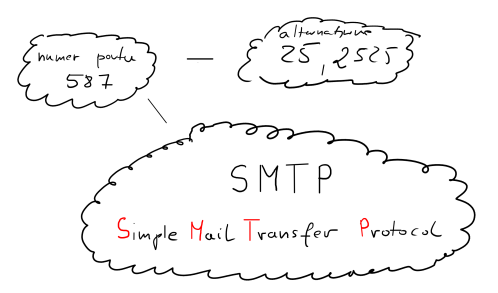

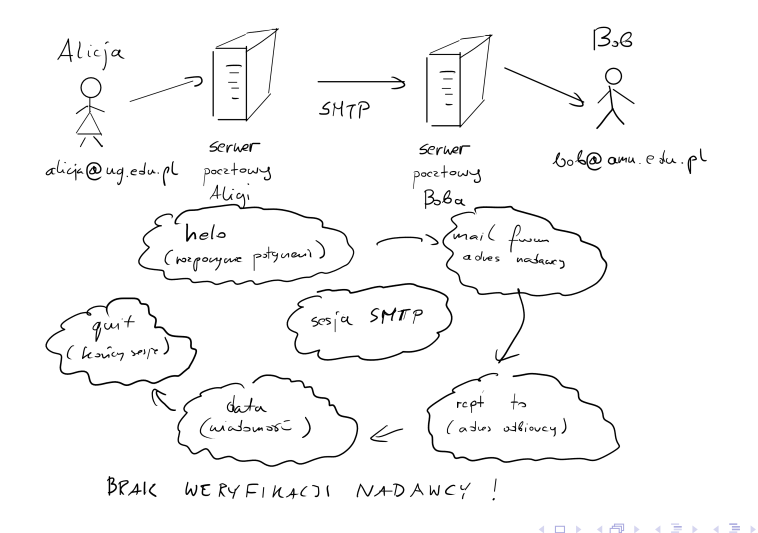

# FTP [\(RFC 959\)](https://www.rfc-editor.org/rfc/rfc959)

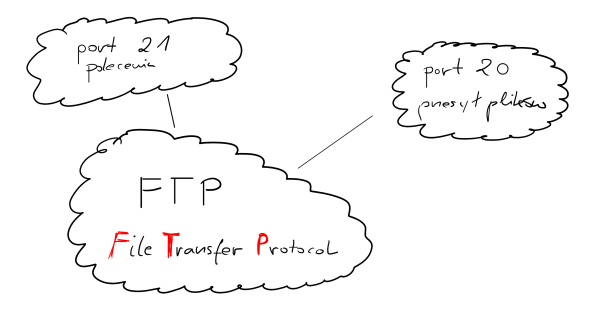

K ロ ▶ K 部 ▶ K 경 ▶ K 경 ▶ → 경

# FTP [\(RFC 959\)](https://www.rfc-editor.org/rfc/rfc959)

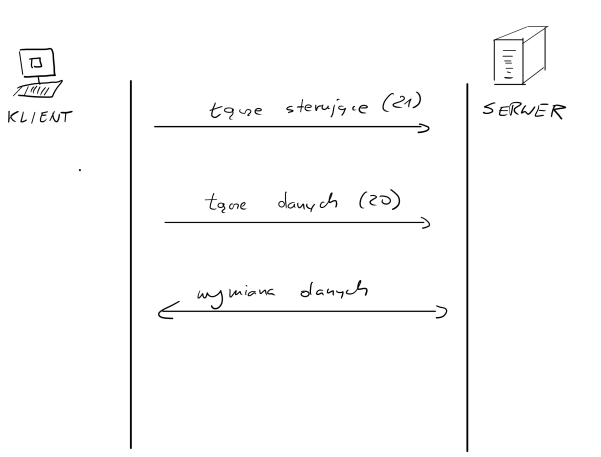

Mikołaj Czechlewski [Sieci komputerowe](#page-0-0)

 $-990$ 

K ロ ▶ K 部 ▶ K 경 ▶ K 경 ▶ → 경

## SSH [\(RFC 4254\)](https://www.rfc-editor.org/rfc/rfc4254)

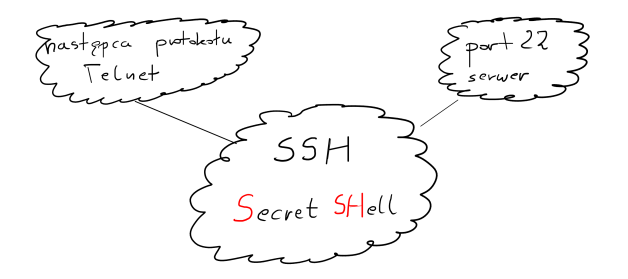

メロメ メ御 メメ きょく ヨメ ショット

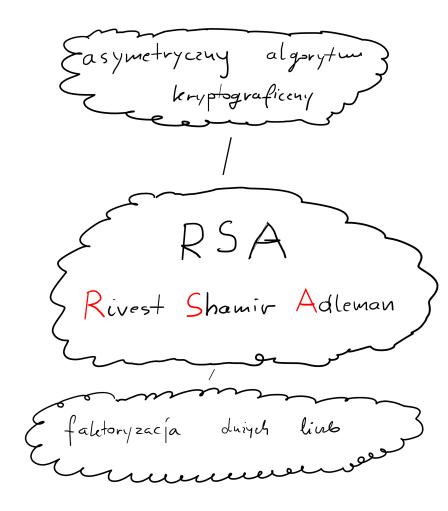

メロメ メ御 メメ きょく ヨメ ショット

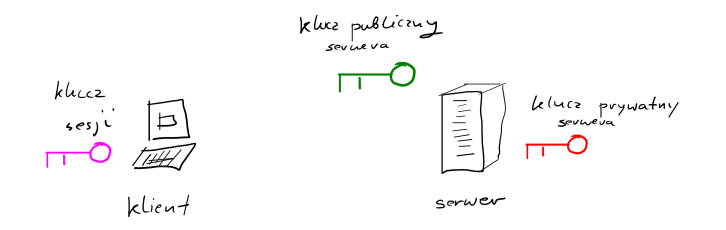

 $299$ 

造

メロト メタト メミト メミトー